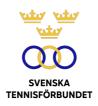

## PROTOKOLL FÖRT VID SVENSKA TENNISFÖRBUNDETS ÅRSMÖTE 2021-04-23 (GÖTEBORG)

| <b>SDF</b><br>Svenska Tennisförbundet Norr | <b>Antal mandat</b><br>4 | Ombud Bertil Sundman Pär Svärdfelt Urban Lundqvist Sofia Fallgren                                                                                             |
|--------------------------------------------|--------------------------|----------------------------------------------------------------------------------------------------|
| Svenska Tennisförbundet Mitt               | 6                        | Mats Pettersson<br>Nicklas Bengts<br>Mattias Pennonen<br>Fredrik Grivans                                                                                      |
| Svenska Tennisförbundet Väst               | 6                        | Michael Södergren<br>Ann Kullander<br>Isabell Högberg<br>Peter Lindgren<br>Johanna Grapengiesser<br>Elin Behrns                                               |
| Svenska Tennisförbundet Öst                | 6                        | Jan Trolle<br>Jan Fröjd<br>Charlie Pettersson<br>Mirza Beciragic<br>Fredrik Petersson Klimmek<br>Bo Silén                                                     |
| Svenska Tennisförbundet Göteborg           | 6                        | Cia Åkerman Ström<br>Josefin Dahlbäck<br>Pia Nilsson Taari<br>Peter Wanderydz<br>Henrik Hobik                                                                 |
| Svenska Tennisförbundet Syd                | 10                       | Ola Svantesson Lars-Göran Persson Veronica Vidarsson David Gustafsson Ulf Pettersson Jens Björkman Rikard Paulsson Lena Widing Emil Holmgren Håkan Harvigsson |

Svenska Tennisförbundet Stockholm

12

Micaela Hjelm PG Jönsson Lennart Sjöberg Anders Öster Anders Erlandsson Jimmy Säll Martin Flink Dan Rastland Rolf Ödmark Madeleine Kjessler Håkan Arfwedson Robert Roos

50 47

## Övriga deltagare

Anders Wennberg, SvTF Bengt Helmersson, SvTF Christer Sjöö, SvTF Johan Kristiansson, SvTF Johanna Jonsson, SvTF Jonas Elmblad, SvTF Mattias Ottermark, SvTF Marie Hedberg, SvTF Michaela Karlsson, SvTF Michael Rudin, SvTF Niklas Fjeldstad, SvTF Odd Swarting, SvTF Sophie Lindvall, SvTF Torbjörn Dencker, SvTF Åsa Hedin, SvTF Stefan Dahlbo, mötesordförande Petra Tedroff, valberedningen

## §1 Förbundsmötets öppnande, upprop och fastställande av röstlängd

Ordföranden i Svenska Tennisförbundet (Förbundet), Åsa Hedin, förklarade mötet öppnat och hälsade de närvarande välkomna. Åsa Hedin riktade sitt tack till klubbar, regioner och förbundet för deras insatser och tillägnade en tyst stund till de som lämnat tennisfamiljen under året.

Förbundsmötet fastställde röstlängden enligt ovan. Det totala antalet mandat uppgick till 47 av 50 möjliga.

## §2 Fråga om mötets behöriga utlysande

Johanna Jonsson, SvTF, informerade att kallelsen till Förbundsmötet skett enligt stadgar. Förbundsmötet förklarade sig behörigen utlyst.

## §3 Fastställande av föredragningslista

Åsa Hedin framförde att det i den tidigare distribuerade föredragningslistan saknades en beslutspunkt under §20: val av ordförande i juridiska nämnden på ett år. Detta har korrigerats i de fysiska handlingarna som mötesdeltagarna tilldelats.

Förbundsmötet fastställde föredragningslistan.

### §4 Val av ordförande för Förbundsmötet

På förslag av Valberedningen valdes Stefan Dahlbo till ordförande för Förbundsmötet. Stefan Dahlbo tackade för förtroendet.

#### §5 Val av sekreterare för Förbundsmötet

På förslag av Valberedningen valdes Johanna Jonsson till sekreterare tillika protokollförare för Förbundsmötet.

## §6 Val av Justeringsmän samt rösträknare

På förslag av Valberedningen valdes Lars-Göran Persson, Svenska Tennisförbundet Syd, och Peter Lindgren, Svenska Tennisförbundet Väst, att jämte Mötesordföranden justera Förbundsmötets protokoll samt att vara rösträknare.

# §7 Genomgång av verksamhets- och förvaltningsberättelsen för det gångna året

Ingen föredragning skedde. Ordet lämnades fritt för eventuella frågor.

#### Förbundsmötet beslutar

att förklara verksamhets- och förvaltningsberättelserna genomgångna.

#### §8 Revisionsberättelse

Christer Sjöö, generalsekreterare SvTF, föredrog för uttalanden i revisionsberättelsen gjorda av Förbundet utsedde auktoriserade revisorn Elisabeth Raun, Grant Thornton Sweden AB.

I uttalandena delger Grant Thornton Sweden AB sin uppfattning: att årsberättelsen upprättats i enlighet med årsredovisningslagen och ger en i alla väsentliga avseenden rättvisande bild av Förbundets finansiella ställning per den 31 december 2021 och av dess finansiella resultat för året enligt årsredovisningslagen, samt att förvaltningsberättelsen är förenlig med årsredovisningens övriga delar. I uttalandet tillstyrker Grant Thornton Sweden AB att förbundsmötet beviljar Förbundsstyrelsens ledamöter ansvarsfrihet för räkenskapsåret.

#### Förbundsmötet beslutar

att med godkännande lägga verksamhets-, förvaltnings- och revisionsberättelse till handlingarna.

## §9 Fastställande av resultat- och balansräkning

## Förbundsmötet beslutar

att fastställa resultat- och balansräkningen:

att fastställa Förbundsstyrelsens förslag att överföra 12 171 513 kr i ny räkning.

## §10 Fråga om ansvarsfrihet för Förbundsstyrelsen

#### Förbundsmötet beslutar

att bevilja Förbundsstyrelsens ledamöter ansvarsfrihet för 2021 års förvaltning.

## §11 Behandling av Förbundsstyrelsens förslag

Förbundets styrelseledamot Marie Hedberg redogjorde för Förbundsstyrelsens förslag: att besluta om stadgeändring med bakgrunden av Riksidrottsstyrelsens beslut om en revidering av förbundsstyrelsens sammansättning till att även inkludera ordförande som grund för könsfördelningen av ledamöter.

Förbundsstyrelsen föreslog att Förbundsmötet beslutar om att ändra skrivelsen i paragraf §26

"Förbundsstyrelsen – som är Förbundets beslutande organ när förbundsmötet inte är samlat – skall bestå av en ordförande och sex övriga ledamöter. Av de sex övriga ledamöterna ska ettdera könet vara representerat med minst 40 procent."

till

"Förbundsstyrelsen – som är Förbundets beslutande organ när förbundsmötet inte är samlat – skall bestå av en ordförande och sex övriga ledamöter, och där inget kön ska vara representerat med mindre än 40 procent";

samt att uppmana SDF:n (regionerna) att på nästkommande årsmöte uppdatera stadgarna §X Styrelsens sammansättning:

"SDF-styrelsen – som är SDF:ns beslutande organ när SDF-mötet inte är samlat – skall bestå av en ordförande och x övriga ledamöter, och där inget kön ska vara representerat med mindre än 40 procent."

#### Förbundsmötet beslutar

att bifalla Förbundsstyrelsens förslag om stadgeändring och uppmaning till SDF:n.

## §12 Behandling av inkomna motioner

Tre motioner hade inkommit till Förbundsmötet.

#### Motion 1 från Danderyds Tennisklubb

För att få fler att välja tennistränaryrket och jobba inom föreningsidrotten menar motionären att villkoren måste förbättras och att föreningarna måste ta ett större ansvar som arbetsgivare. Motionärens förslag är att Svenska Tennisförbundet bildar en arbetsgrupp som får i uppgift att ta fram riktlinjer för lönesättning och arbetsvillkor som vi som föreningar bör följa.

Förbundsstyrelsen välkomnade motionen och föreslog bifall.

#### Motion 2 från Svenska Tennisförbundet Syd

Regionerna (SDF) har vid Svenska Tennisförbundets årsmöte krav på att varje röst ska representeras av en person. Detta medför dels resekostnader som är väldigt höga för region Syd, dels att många personer behöver avsätta tid för mötet. Region Syds förslag är att en person kan förfoga över fullmakt för upp till tre (3) röster per person.

Förbundsstyrelsen anser att Förbundsmötet är en viktig mötesplats och föreslog avslag på motionen med hänvisning till Förbundsmötesbeslutet i samband med ombildandet av distrikt till regioner. Då beslutades att alla mandat skulle vara fysiska mot bakgrunden att värna

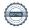

demokratin. Förbundsstyrelsen föreslog vidare samt att förbundsmötet beslutar att platsen för förbundsmötet regelbundet ska alternera mellan de sju regionerna (SDF).

### Motion 3 från Södertälje Padel & Tennisklubb

Södertälje Padel & Tennisklubb (SPTK) söker möjligheten till ett regionsbyte från Öst till Stockholm med anledning av de begränsningar som regiontillhörigheten innebär gällande resurser som bl.a. ledarutbildningar och läger. Motionären föreslår därför att Svenska Tennisförbundet uppdaterar sina stadgar så att SPTK får möjligheten att tillhöra Svenska Tennisförbundet Stockholm.

Förbundsstyrelsen har inhämtat yttranden från berörda regioner. Utifrån dessa anser Förbundsstyrelsen att nuvarande regiongränser ska behållas samt att "modifierad SDF-tillhörighet" inte är aktuellt i frågan. Förbundsstyrelsen föreslog avslag på motionen och önskar att regionerna diskuterar eventuella andra samverkansformer för motionärens bästa.

#### Förbundsmötet beslutar

- att bifalla motion 1 från Danderyds Tennisklubb;
- att avslå motion 2 och motion 3 från Svenska Tennisförbundet Syd respektive Södertälje Padel & Tennisklubb;
- att platsen för förbundsmötet regelbundet ska alternera mellan de sju regionerna (SDF).

## §13 Fastställande av plan för Förbundets verksamhet på längre sikt

Förbundets generalsekreterare Christer Sjöö gav rapport om arbetet med Game Change 2030, som Förbundsmötet beslutade om vid 2021 års stämma. Presenterades Svenska Tennisförbundets färdplan 2022 som lägger särskilt fokus på bl.a. tränarutbildning, elitverksamhet, partnersamarbeten, digital utveckling och återstartsstöd.

#### Förbundsmötet beslutar

att fastställa Game Change 2030 som plan för Förbundets verksamhet på längre sikt samt Svenska Tennisförbundets Färdplan 2022.

## §14 Fastställande av budget 2022 och riktlinjer för 2023 års budget

Christer Sjöö redogjorde för budget 2022. Påtalades Förbundets goda ekonomiska läge som är en konsekvens av pandemirestriktioner, inställda aktiviteter och därtill kopplade intäkter och kostnader, samt ökade sponsor- och medlemsintäkter. Informerades att Förbundsstyrelsen tagit ett inriktningsbeslut att en del överskottet kommer att användas till särskilda satsningar inom områden kopplade till Game Change 2030. Vidare gavs information om hur Riksidrottsförbundets återstartsstöd kommer att fördelas.

Riktlinjerna för 2023 års budget kommer att följa de befintliga ekonomiska ramarna.

#### Förbundsmötet beslutar

att fastställa Förbundsstyrelsens förslag till budget 2022 och riktlinjer för 2023 års budget.

## §15 Fastställande av avgift från föreningarna till förbundet och till SDF för nästkommande verksamhetsår

Förbundsstyrelsen föreslog oförändrad medlemsavgift till Förbundet (47 kronor per medlem).

Vidare föreslog Förbundsstyrelsen att överlåta åt respektive SDF att själv bestämma årsavgiften från klubbar till SDF.

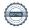

#### Förbundsmötet beslutar

att bifalla Förbundsstyrelsens förslag om oförändrad medlemsavgift till Förbundet;

att överlåta åt respektive SDF att bestämma årsavgiften från klubbar till SDF.

## §16 Antagande av Förbundets officiella kungörelseorgan

Förbundsstyrelsen föreslår Förbundets hemsida www.tennis.se som officiellt kungörelseorgan.

#### Förbundsmötet beslutar

att godkänna Förbundsstyrelsens förslag.

## §17 Val på ett år av Förbundsordförande tillika ordförande i Förbundsstyrelsen

Valberedningen föreslog omval av Åsa Hedin som ordförande för Förbundet, tillika ordförande i Förbundsstyrelsen för en tid av ett år.

#### Förbundsmötet beslutar

att välja Åsa Hedin till ordförande för Förbundet, tillika ordförande i Förbundsstyrelsen för tiden t.o.m. Förbundsmötet 2023.

## §18 Val på två år av halva antalet styrelseledamöter i Förbundsstyrelsen

Valberedningen föreslog val av följande ledamöter:

Nyval av Emil Holmgren, att väljas som ledamot på två år. Omval av Marie Hedberg och Odd Swarting, att väljas som ledamot på två år.

#### Förbundsmötet beslutar

att välja Emil Holmgren, Marie Hedberg och OddSwarting till styrelseledamöter för tiden t.o.m. Förbundsmötet 2024.

## §19 Val på ett år av en revisor och revisorssuppleant

Valberedningen föreslog omval av Grant Thornton Sweden AB som revisionsbolag.

## Förbundsmötet beslutar

att välja Grant Thornton Sweden AB som revisionsbolag för tiden t.o.m. Förbundsmötet 2022.

#### §20 Val av ordförande i Juridiska nämnden och ledamöter i Juridiska Nämnden

Valberedning föreslog omval av Peter Enander att väljas som ordförande på ett år samt omval av Maria Nisell och Niklas Trosell, att väljas som ledamöter på två år.

#### Förbundsmötet beslutar

- att välja Peter Enander till ordförande i Juridiska nämnden på ett år för tiden t.o.m. Förbundsmötet 2023;
- att välja Maria Nisell och Niklas Trosell som ledamöter i Juridiska nämnden på två år för tiden t.o.m. Förbundsmötet 2024.

## §21 Val på ett år av ordförande och tre ledamöter i Valberedningen

Ordförande Petra Tedroff och ledamöterna Emma Ståhl, Mats Pettersson och Johan Porsborn stod samtliga till förfogande för omval på ett år.

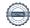

#### Förbundsmötet beslutar

att välja Emma Ståhl, Mats Pettersson och Johan Porsborn som ledamöter av Valberedningen samt Petra Tedroff som ordförande t.o.m. Förbundsmötet 2023.

#### §22 Utmärkelser

Mötesordföranden tackade och överlämnade ordet till Förbundets generalsekreterare Christer Sjöö som tillkännagav årets utmärkelser samt framförde Förbundsstyrelsens förslag till mottagare av svensk tennis högsta utmärkelse: Silverplaketten. Åsa Hedin förrättade utdelning av utmärkelserna.

Åke Erikssons vandringspris till Sveriges största tennisklubb tilldelades Fair Play TK (3088 medlemmar).

Åke Erikssons vandringspris till Sveriges näst största tennisklubb tilldelades Salk (3062 medlemmar).

Marcus Wallenbergs vandringspris till bästa klubb i SM 2021 tilldelades Fair Play TK.

Silverplaketten föreslogs tilldelas Dan Rastland och Janne Immonen (postumt).

Åsa Hedin överlämnade Tennis Europes utmärkelse *Tennis Europe Award* till Anders Wennberg för hans mångåriga gärning för tennisen. Vidare tackade Åsa Hedin avgående styrelseledamoten Johanna Larsson för sina insatser i Förbundsstyrelsen.

#### Förbundsmötet beslutar

att tilldela Dan Rastland och Janne Immonen Silverplaketten.

#### §23 Förbundsmötets avslutande

Förbundsmötesordföranden Stefan Dahlbo framförde sitt varma tack till alla verksamma inom svensk tennis för det fantastiska arbete som gjorts under nästan två år av pandemirestriktioner.

Åsa Hedin avslutade och framförde Förbundsstyrelsens tack till Mötesordföranden och mötesdeltagarna.

Vid protokollet

Johanna Jonsson

**Justeras** 

Stefan Dahlbo

Lars-Göran Persson

LG-Pe

Peter Lindgren

## Verifikat

Transaktion 09222115557471456398

## Dokument

SvTF-arsmote-protokoll-2022

Huvuddokument

7 sidoi

Startades 2022-06-15 10:42:19 CEST (+0200) av Johanna Jonsson (JJ)

Färdigställt 2022-06-19 22:57:43 CEST (+0200)

## Signerande parter

Johanna Jonsson (JJ)

Svenska Tennisförbundet johanna.jonsson@tennis.se

John John

Signerade 2022-06-15 15:49:02 CEST (+0200)

Peter Lindgren (PL)

peter.tennisvast@telia.com

Per Ly

Signerade 2022-06-15 10:53:55 CEST (+0200)

Stefan Dahlbo (SD)

stefan.dahlbo@hotmail.com

\_Some

Signerade 2022-06-19 22:57:43 CEST (+0200)

Lars-Göran Persson (LP)

lars-goran.persson@hh.se

LG-Pa

Signerade 2022-06-15 10:45:36 CEST (+0200)

Detta verifikat är utfärdat av Scrive. Information i kursiv stil är säkert verifierad av Scrive. Se de dolda bilagorna för mer information/bevis om detta dokument. Använd en PDF-läsare som t ex Adobe Reader som kan visa dolda bilagor för att se bilagorna. Observera att om dokumentet skrivs ut kan inte integriteten i papperskopian bevisas enligt nedan och att en vanlig papperutskrift saknar innehållet i de dolda bilagorna. Den digitala signaturen (elektroniska förseglingen) säkerställer att integriteten av detta dokument, inklusive de dolda bilagorna, kan bevisas matematiskt och oberoende av Scrive. För er bekvämlighet tillhandahåller Scrive även en tjänst för att kontrollera dokumentets integritet automatiskt på: https://scrive.com/verify

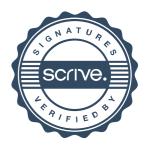